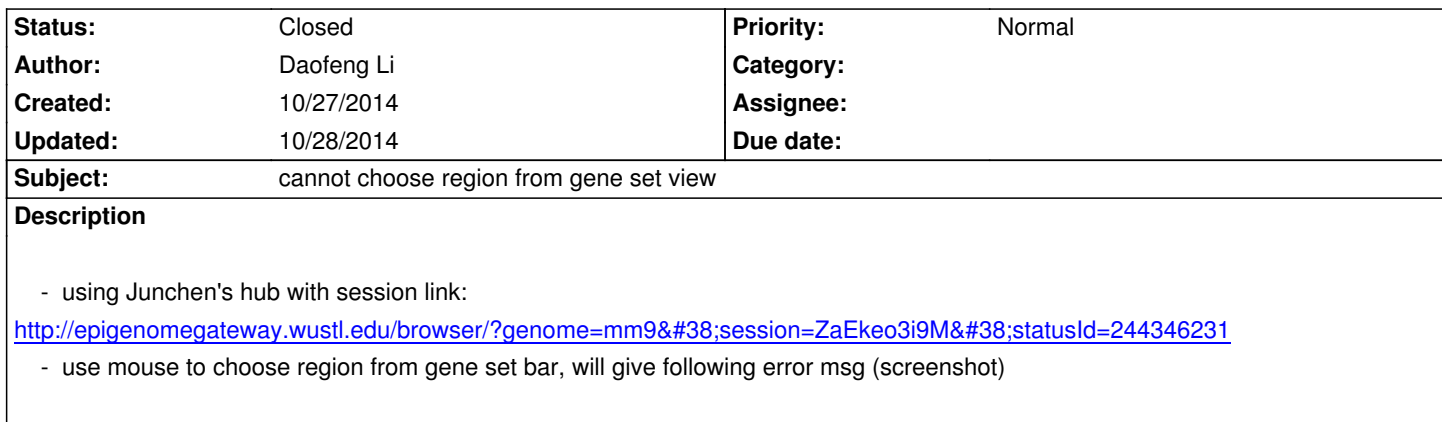

## **[History](http://epigenomegateway.wustl.edu/browser/?genome=mm9&session=ZaEkeo3i9M&statusId=244346231)**

## **#1 - 10/28/2014 06:47 am - Xin Zhou**

*- Status changed from New to Resolved*

*need to add flanking*

## **#2 - 10/28/2014 06:47 am - Xin Zhou**

*- Status changed from Resolved to Closed*

## **Files**

*qa102714.png 58.1 kB 10/27/2014 Daofeng Li*